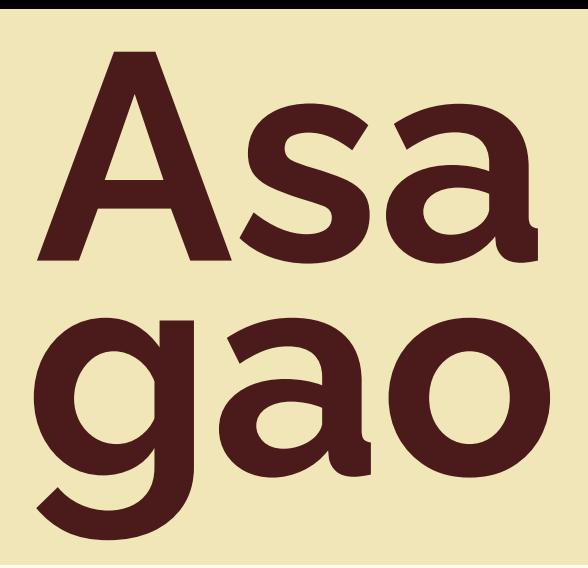

株式会社YPPニュースレター **朝顔TOPICS 2024年4月発行**

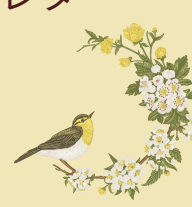

YPP東京オフィスの創業地であった台東区入谷は「朝顔まつり(朝顔 市)」が有名です。このことにちなんでニュースレターの名称を**「朝顔 TOPICS 」**と名づけました。朝顔は育てた人が多く、身近で親し見やすい 花として知られ、開花の美しさはさることながら、双葉やつるがのびてい く様を眺めるのが楽しい植物です。YPPも、朝顔のように、みなさまに 親しまれながら、つるを伸ばしてたくさん花を咲かせてまいります。

## **Topics1 データの整理ができているかは「ココ」をチェックすればすぐわかる**

**〜かたづけ士 小松 易がお届け〜 会社を変える 「かたづけテクノロジー」**

**「かたづける力」**が会社や組織を変える事 例の紹介をしていきます。

片づけにはいくつかの「型」があります。

\_\_\_\_\_\_\_\_\_\_\_\_\_\_\_\_\_\_\_\_\_\_\_\_\_\_\_\_\_

その一つが「整理」の型で、**「出す」**→ **「分ける」**→**「減らす」**→**「しまう」**でし たね。

しかし「あるモノ」の片づけに関しては我 流になってしまっている人がすごく多いん です。なんだかわかりますか?

それは**「データの片づけ」** 今、データの片づけで困っている会社が非 常に増えています。 紙からデータへ、という流れが加速する一 方、「データの片づけ方」についてきちん と学ぶ機会はありません。 ほとんどの人が、なんとなく自分のやりや すい方法で行っていると思います。

できれば、「データの片づけ」について社 員全員「おそろい」のルールを作ったほう が全体の効率が上がります。 我流をなくすためには、まず**「思い込み」 に気づくところから。**

たとえば、こんな思い込みです。 「モノとデータの片づけは別物」 「データは検索すれば見つかるので整頓し なくていい」 「サーバーの中には、いくらでも放り込ん でいい」

基本的に、モノの片づけも、データの片づ けも考え方は同じです。

パソコンを机でたとえると、 机の上=**デスクトップ** ひきだし=**ハードディスク** 共有棚=**クラウドやサーバー** となります。

デスクトップがアイコンだらけになってい るのは机の上がモノでいっぱいなのと同じ ことです。

セルフチェックしたい人はパソコンの「ダ ウンロードフォルダ」を見てみましょう。 ここがダウンロードしっぱなしのファイル でいっぱいになっている人は要注意。

**No.177**

**「片づけは空中戦が大事」**といいますが、 **ダウンロードしたら即座に必要な場所に移 動させる、をぜひ習慣づけましょう。**ま た、自分のやり方を互いにシェアしあった り質問しあう勉強会を社内でやってみると いうのも「思い込み」に気づくいい機会に なります。

脳というのは、新しいやり方に抵抗したが る性質があります。自分の思い込みに気づ いても新しい方法に切り替えるには勇気が いるもしれません。

しかし進化したいのならば、古いやり方を 捨て、**トライ&エラーを繰り返していく**し かないのです。

変化の激しい時代を生き抜くためにも、 ともに「進化」し続けましょう!

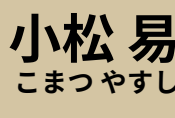

**日本初の「かたづけ士」 『かたづけを通じて 人生を変えるコンサルティング』 スッキリ・ラボ 代表**

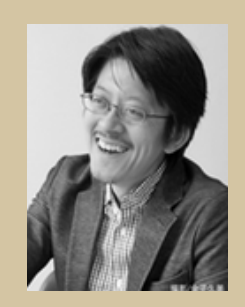

**スッキリ・ラボ HP http://sukkirilab.com/**

大学在学中にアイルランドへ留学し、トランク1つで生活できたことに衝撃を受けて帰国。 物を持たない自由と幸せを実感し、自然とかたづけに意識が向くようになる。 大学卒業後は建設会社に入社し、現場でかたづけの重要性を学ぶ。 その経験から、プライベートで知人にかたづけを教え、かたづけのさらなる可能性を実感する。 2005年9月に「スッキリ・ラボ」を開業。経営者・企業向けに"かたづけ"のコンサルティング、 セミナー活動を行う。今まで延べ2万人以上にかたづけ講演・研修を行っている。

著書はシリーズ累計47万部『たった1分で人生が変わる 片づけの習慣』(KADOKAWA /中経出版)、 | 『「すぐやる人」になる1分片づけ術』 (日経ビジネス人文庫)ほか多数。 最新刊は、『「かたづけ思考」こそ最強の問題解決』(PHP研究所)。 テレビ出演『ガイアの夜明け』(テレビ東京)、『めざせ!会社の星』(NHK教育)、 『助けて!きわめびと』(NHK総合)など

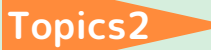

什事がはかどる!知ってて便利!

**小技のご紹介**

**Word『先頭の1文字だけ を大きくする』**

しゃれな雑誌などでよくあ **お**る、段落の先頭の1文字だけ を大きくする文字組み。 実はWordでも一瞬でできるのです!

この機能は「ドロップキャップ」と呼 ばれていて、読者の目を引く上でとて も効果的です!

やり方は以下の通りです。

**(1) ドロップキャップを適用する段落 や文章を選択**

**(2)【挿入】タブをクリック**

**(3)【ドロップキャップ】ボタンをク リック**

**(4)【本文内に表示】をクリック**

ドロップキャップのフォントを変更し たりドロップする行数や本文からの距 離を調整したい場合は、

【ドロップキャップ】ボタンをクリッ クした後に表示される**【ドロップキャ ップのオプション】ボタン**をクリック して好みの見た目に整えてみましょ う!

ちょっとした工夫で、見栄えの良い 目を引く書類に早変わりしますよ!

YPP五味渕から皆様にお薦めしたい

**今月の一冊**

**『HARD THINGS』**

――――――――――――

――――――――――――

答えがない難問と困難に きみはどう立ち向かうか

ベン・ホロウィッツ著 日経BP社

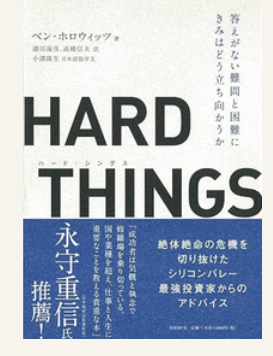

まずは本著の一節をご紹介させてください。

誰でも「人気があって容易だが、間違った決断」と「困難で人気が なく、しかし正しい決断」のどちらを選ぶか迫られることがある。 (中略)

困難だが正しい決断をするたびに、人は少しずつ勇気を得る。逆に 安易な間違った決断をするたびに、人は少しずつ臆病になってい く。

それがCEOの決断なら、勇気ある企業と臆病な企業の差となる。

著者は、かつての時代の寵児「ネットスケープ」の経営者

(Microsoftがブラウザを実装したWindowsを発売し、一気に飲み 込まれる側になりました)。

以後、ITビジネスの世界戦で生き残りをかけ波乱万丈な経営人生を 送り、現在はシリコンバレーのベンチャーキャピタリストとして活 躍しています。

難しい決断を迫られる日々で、CEOが直面する心の葛藤や恐怖、 理不尽な(往々にして起きる)出来事とその修羅場からの学びが 生々しく書かれています。

真剣に事業をやる人にとっては、とても共感でき、多くを学べる一 冊です。

- 編 最近、スキルアップのためにkintoneの勉強会やコミュニティ へ積極的に参加しております。
- 集 その中で、YPPで開催していた事務カフェによく参加してくだ さった方に再会する機会がありました。

後 なんと、事務カフェをきっかけにkintoneを導入して、以来コ ミュニティにも参加されているとのことでした。

記 2017年に開催したもので、私の記憶を辿るのに時間がかかり ましたが(苦笑)、過去の活動と現在に繋がりを感じてとて も嬉しい気持ちになりました♪

当時の開催レポートを見返したら私が書いていて、ちょっと 照れくさかったです。。

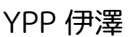

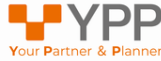